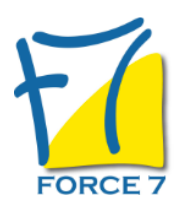

Travailler en mode projet - les fondamentaux de la conduite de projet Domaine : Management Réf. : 307M

### OBJECTIFS DE LA FORMATION

- Connaître les conditions et les caractéristiques du travail en mode projet
- Définir une démarche projet
- Maîtriser les techniques pour planifier, suivre, contrôler et capitaliser l'expérience
- Optimiser le résultat de ses actions, fédérer, motiver

#### PRÉ-REQUIS

#### Aucun

### MOYENS PÉDAGOGIQUES ET MODALITÉS D'ÉVALUATION

**Moyens pédagogiques :** Alternance entre théorie et exercices pratiques. Un support de cours adapté remis à chaque participant. Salle de cours équipée / connexion internet / matériels de projection / Tableaux / Paper Board.

**Modalités d'évaluation :** Evaluation au fur et à mesure des exercices pratiques / Questionnaire de satisfaction / Attestation de stage / Evaluation sommative par le formateur sur 5 questions.

**Formation en présentiel :** A l'aide de l'application EDUSIGN, les stagiaires ont un accès afin d'émarger pendant la formation et de répondre à une opinion qualité lors de la fin de la formation.

**Formation en distanciel :** A l'aide d'un logiciel, les stagiaires interagissent entre eux et avec le formateur / Accès à l'environnement d'apprentissage (supports,...)et aux preuves de suivi (émargements, évaluation,opinion qualité...) via la plateforme Edusign / Convocation avec lien de connexion.

CONTENU ET MÉTHODES MOBILISÉES

Un ou plusieurs tests de personnalité sont transmis en amont de la formation via un lien internet.

### **PRINCIPES FONDAMENTAUX**

- Définition
- Historique
- Terminologie, méthodologie, gestion, management de projet...
- Caractéristiques de la démarche
- Cycle de vie des projets
- Intérêt du mode projet
- Les causes d'échecs et les facteurs de succès
- La démarche de progression

### **PRISE EN MAIN DU PROJET**

- Les acteurs concernés
- Finalité du projet, motifs, produits
- Méthode de questionnement
- Analyser le projet et son contexte
- Exprimer le problème posé

# PUBLIC CONCERNÉ

Toute personne impliquée dans des actions de conduite de projet

# DURÉE ET DATES

**-Durée :** 

2 jours soit 14 heures soit 14 heures

#### **-Délai d'accès :**

Réponse par mail dans les 72h. En inter : inscription à la prochaine session suivant le nombre de places disponibles. En intra et en individuel : en fonction du planning déterminé par le client.

**-Dates des inter-entreprises : .En présentiel** 29-30 Mai 2025 17-18 Novembre 2025

**.En Intra ou Individuel :** Nous contacter

# FORMULES ET TARIFS

**En inter-entreprises :**  559€ HT / Jour / personne

**En intra-entreprises :**  1109€ HT / Jour / groupe Groupe de 2 à 4 pers.

1409€ HT / Jour / groupe Groupe de 5 à 10 pers.

**En cours particulier :**  Nous consulter

## MODALITÉS PÉDAGOGIQUES

Présentiel, Distanciel.

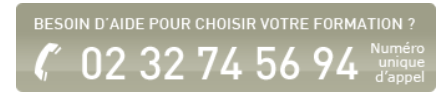

- Acquérir une vision globale
- Intégration des atouts et contraintes
- Définir les résultats attendus et les limites
- Les objectifs intermédiaires, globaux
- Rôles et responsabilités

### **ORGANISER SON PROJET**

- Le découpage structurel et temporel du projet
- Définir et analyser les étapes
- Identifier et analyser les risques
- Définir un plan stratégique
- Èlaborer le planning détaillé
- Evaluer la charge (Les méthodes les plus courantes)
- Les points de contrôle
- Fixer les budgets
- Choisir ses partenaires externes

## **COMMUNIQUER**

- Gérer les documents du projet
- Les différents niveaux de la communication
- Elaboration du plan de communication
- -- outil Kick -Off meeting (réussir le lancement de ses projets)

## **ASSURER LE SUIVI**

- Finalité
- Piloter, réajuster, déclencher des actions correctives
- Construire et choisir des indicateurs
- Les outils de suivi
- Les réunions outil : Briefing d'équipe

## **EVALUER**

- Atteindre les objectifs Outils Locke et Latham
- Analyse des écarts : délais, budgets, charge
- Evaluer le travail de l'équipe
- Evaluer la méthode

## **LES OUTILS**

- Lissage et nivellement des ressources
- Le diagramme de Gantt
- La chaîne critique

Fiche mise à jour le 23/08/2024

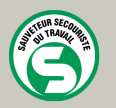

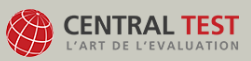

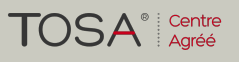

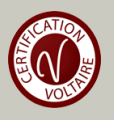